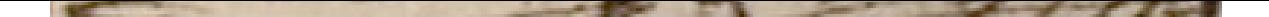

## **Présentation**

Sont ici rassemblées les archives du **collège de Montauban**. Établissement d'ense en 1579 par Henri III, le collège de Montauban est édifié entre 1597 et 1598, avec se côtoyer élèves catholiques et protestants jusqu'en 1629, où Richelieu entre d retour au catholicisme. Dès lors, les Jésuites occupent le poste de principal du coll philosophie et les classes de 1ere, 3e et 5e. À la suite de plusieurs échauffourées entre les élèves protestants et catholiques, l'**Académie protestante est définitivement transférée à Puylaurens**.

En 1677, des lettres patentes de Louis XIV autorisent le transfert du collège dans une varier bâtisse bâtisse appartenant à l'avocat montalbanais Michel Colom sur les remparts de la ville. Les dans cette série nous renseignent sur la création du collège ; les legs et dons faits en sa faits d comptabilité ; le personnel et la vie quotidienne de l'établissement ; les matières en biens et métairies lui appartenant.

## **Instrument de recherche**

BAZET (Henriette), MÉRAS (Mathieu), *Inventaire sommaire série D, Collège de* Montauban, AD82, 1964, encodé en 2017 12 p.